# adaptium

## **Labores auxiliares de obra**

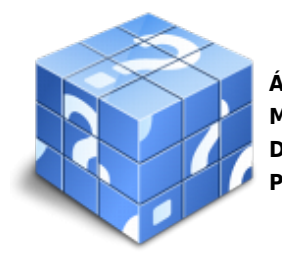

**Área:** Operaciones auxiliares de acabados rígidos y urbanización **Modalidad:** Teleformación **Duración:** 50 h **Precio:** Consultar

[Curso Bonificable](https://adaptium.campusdeformacion.com/bonificaciones_ft.php) **[Contactar](https://adaptium.campusdeformacion.com/catalogo.php?id=57658#p_solicitud)** [Recomendar](https://adaptium.campusdeformacion.com/recomendar_curso.php?curso=57658&popup=0&url=/catalogo.php?id=57658#p_ficha_curso) [Matricularme](https://adaptium.campusdeformacion.com/solicitud_publica_curso.php?id_curso=57658)

### **OBJETIVOS**

Realizar trabajos auxiliares en obras de construcción.

### **CONTENIDOS**

1 acondicionamiento de tajos - 1.1 limpieza, mantenimiento de tajos - 1.2 instalación y retirada de medios auxiliares - 1.3 transporte de cargas en obras - 1.4 elevación de cargas en obras - 1.5 medios auxiliares provisionales - 1.6 instalaciones provisionales de obra - 1.7 señalización de obras - 1.8 actividades: acondicionamiento de tajos - 2 abastecimiento de tajos y acopios - 2.1 materiales - 2.2 condiciones de acopio - 2.3 actividades: abastecimiento de tajos y acopios - 3 operaciones de ayuda a oficios - 3.1 procesos y condiciones de ayudas - 3.2 riesgos laborales y ambientales - 3.3 actividades: operaciones de ayuda a oficios - 4 operaciones de excavación - 4.1 procesos y condiciones de ejecución de excavaciones - 4.2 puesta en obra de capas de hormigón - 4.3 equipos - 4.4 riesgos laborales y ambientales - 4.5 actividades: operaciones de excavación - 5 seguridad básica en obras de construcción - 5.1 legislación relativa a prevención y a seguridad - 5.2 accidentes laborales - 5.3 procedimientos de actuación - 5.4 equipos de protección individual y colectiva - 5.5 medidas de seguridad y prevención - 5.6 actividades: seguridad básica en obras de construcción - 5.7 cuestionario: cuestionario módulo 1 -

### **METODOLOGIA**

- **Total libertad de horarios** para realizar el curso desde cualquier ordenador con conexión a Internet, **sin importar el sitio desde el que lo haga**. Puede comenzar la sesión en el momento del día que le sea más conveniente y dedicar el tiempo de estudio que estime más oportuno.
- En todo momento contará con un el **asesoramiento de un tutor personalizado** que le guiará en su proceso de aprendizaje, ayudándole a conseguir los objetivos establecidos.
- **Hacer para aprender**, el alumno no debe ser pasivo respecto al material suministrado sino que debe participar, elaborando soluciones para los ejercicios propuestos e interactuando, de forma controlada, con el resto de usuarios.
- **El aprendizaje se realiza de una manera amena y distendida**. Para ello el tutor se comunica con su alumno y lo motiva a participar activamente en su proceso formativo. Le facilita resúmenes teóricos de los contenidos y, va controlando su progreso a través de diversos ejercicios como por ejemplo: test de autoevaluación, casos prácticos, búsqueda de información en Internet o participación en debates junto al resto de compañeros.
- **Los contenidos del curso se actualizan para que siempre respondan a las necesidades reales del mercado.** El departamento multimedia incorpora gráficos, imágenes, videos, sonidos y elementos interactivos que complementan el aprendizaje del alumno ayudándole a finalizar el curso con éxito.

## adaptium

**El curso puede realizarse exclusivamente a través de Internet pero si el estudiante lo desea puede adquirir un manual impreso.** De esta manera podrá volver a consultar la información del curso siempre que lo desee sin que necesite utilizar el Campus Virtual o, estar conectado a Internet.

### **REQUISITOS**

Los requisitos técnicos mínimos son:

- Navegador Microsoft Internet Explorer 5.5 o superior, con plugin de Flash, cookies y JavaScript habilitados. No se garantiza su óptimo funcionamiento en otros navegadores como Firefox, Netscape, Mozilla, etc.
- Resolución de pantalla de 800x600 y 16 bits de color o superior.
- Procesador Pentium II a 300 Mhz o superior.
- 32 Mbytes de RAM o superior.